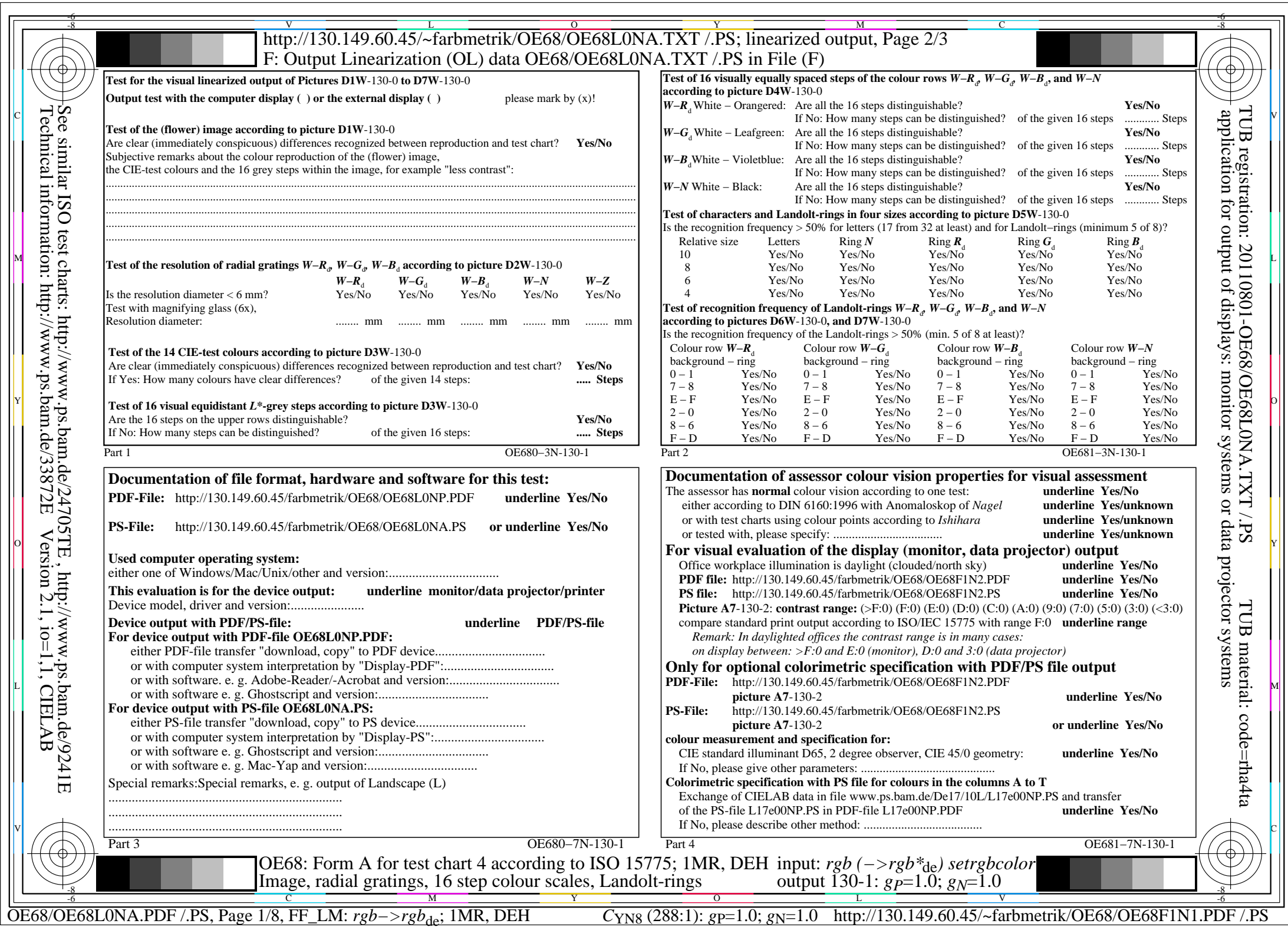

Technical information: http://www.ps.bam.de/33872EVersion 2.1, io=1,1, CIELAB

 $|\n\left($ 

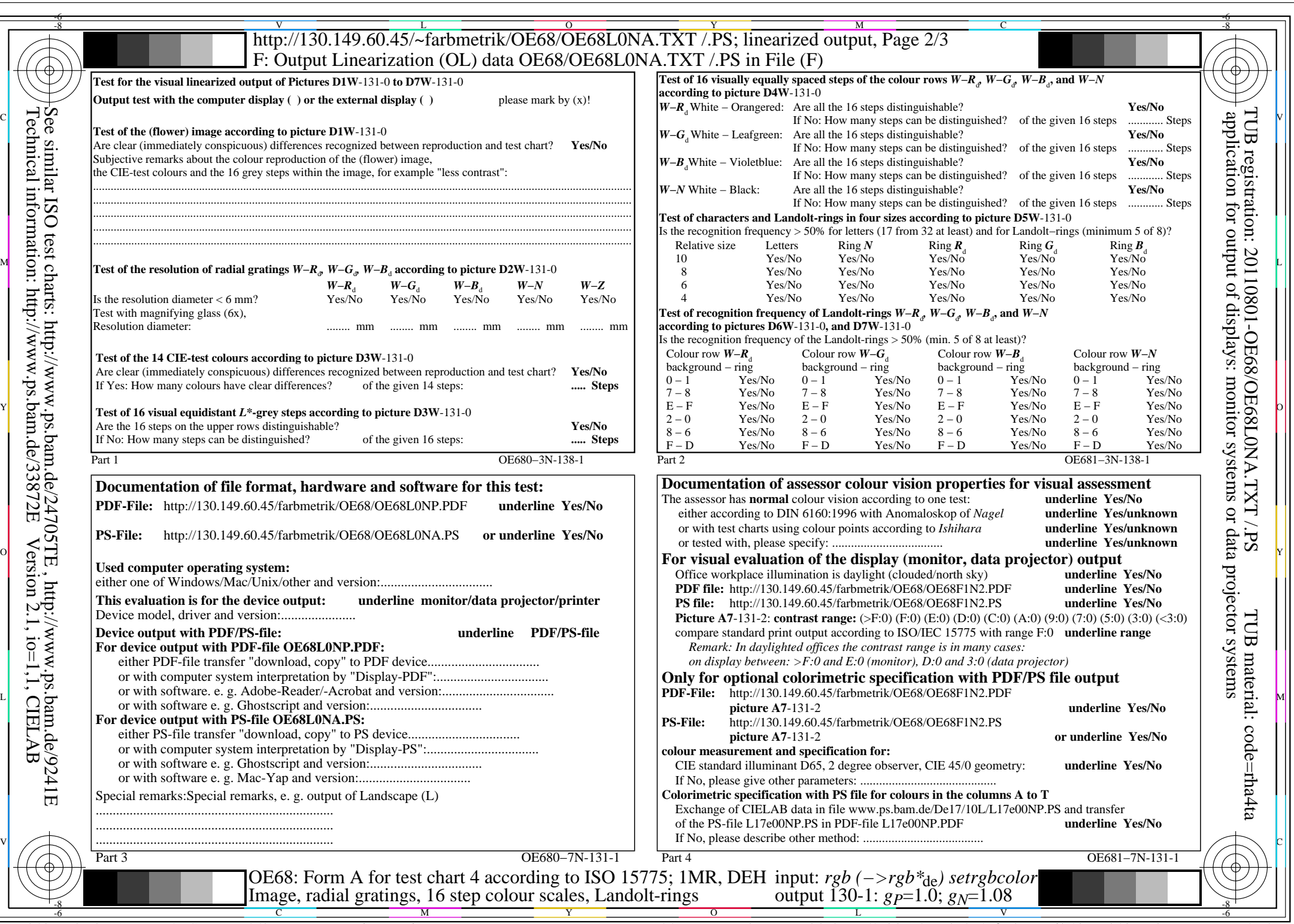

 $\bigg|$ 

OE68/OE68L0NA.PDF /.PS, Page 2/8, FF\_LM: *rgb−>rgb*de; 1MR, DEH *C*YN7 (144:1): *g*P=1.0; *g*N=1.08 http://130.149.60.45/~farbmetrik/OE68/OE68F1N1.PDF /.PS

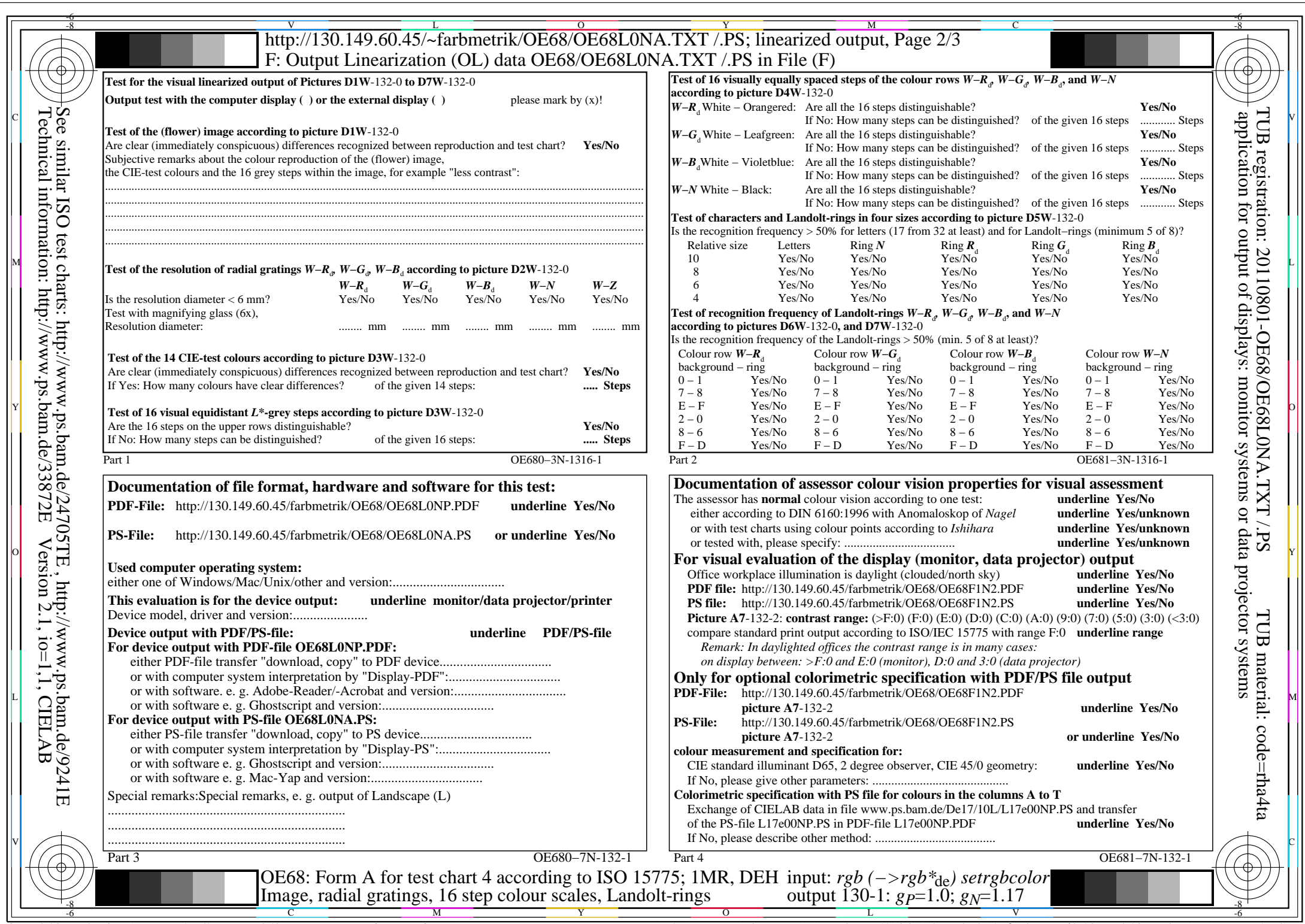

 $|\hspace{-.06in} \big\langle$ 

 $C<sub>YN6</sub>$  (72:1): *g*p=1.0; *g*<sub>N</sub>=1.17 http://130.149.60.45/~farbmetrik/OE68/OE68F1N1.PDF /.PS

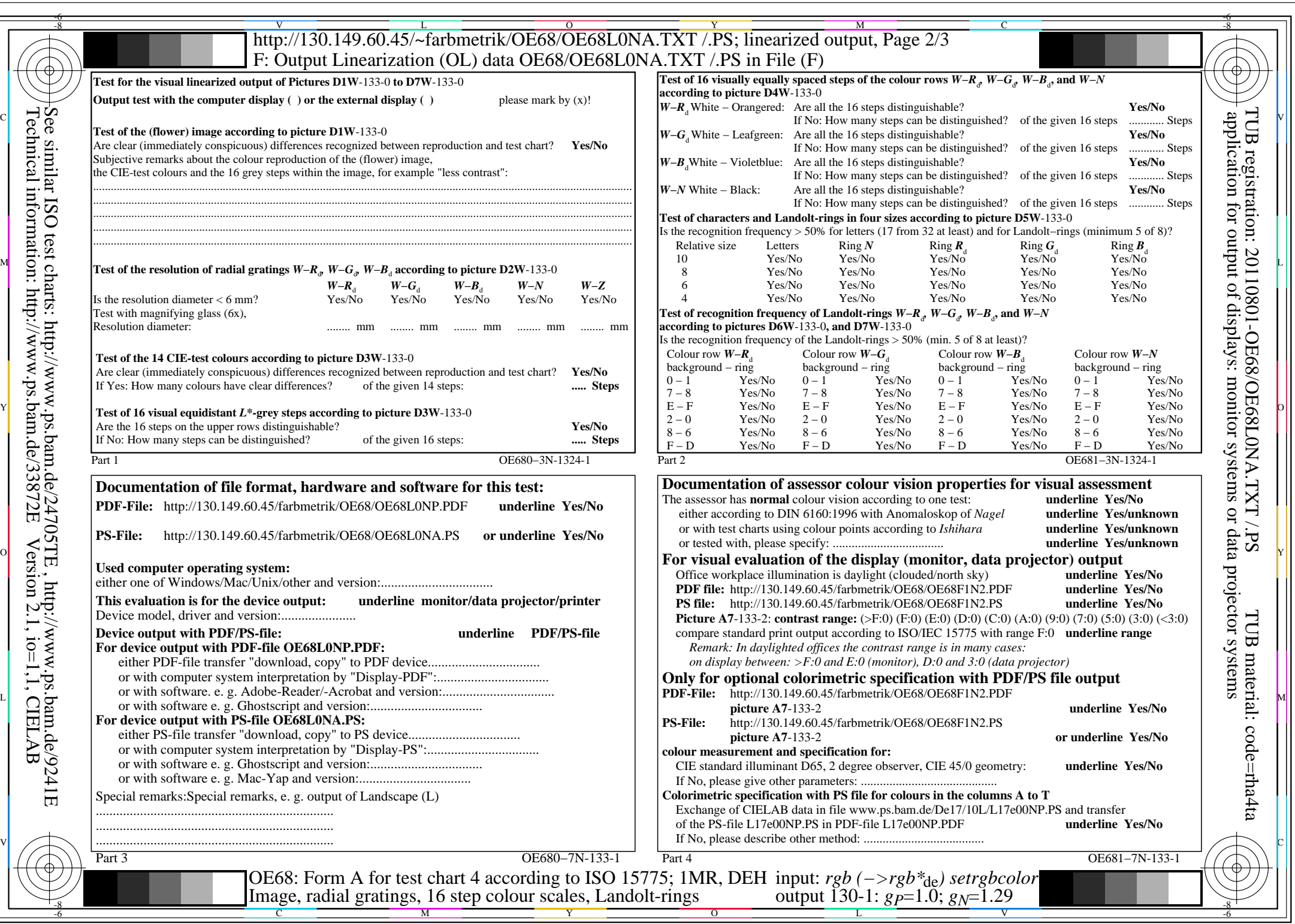

 $\bigg|$ 

C<sub>YN5</sub> (36:1): *g*p=1.0; *g*<sub>N</sub>=1.29 http://130.149.60.45/~farbmetrik/OE68/OE68F1N1.PDF /.PS

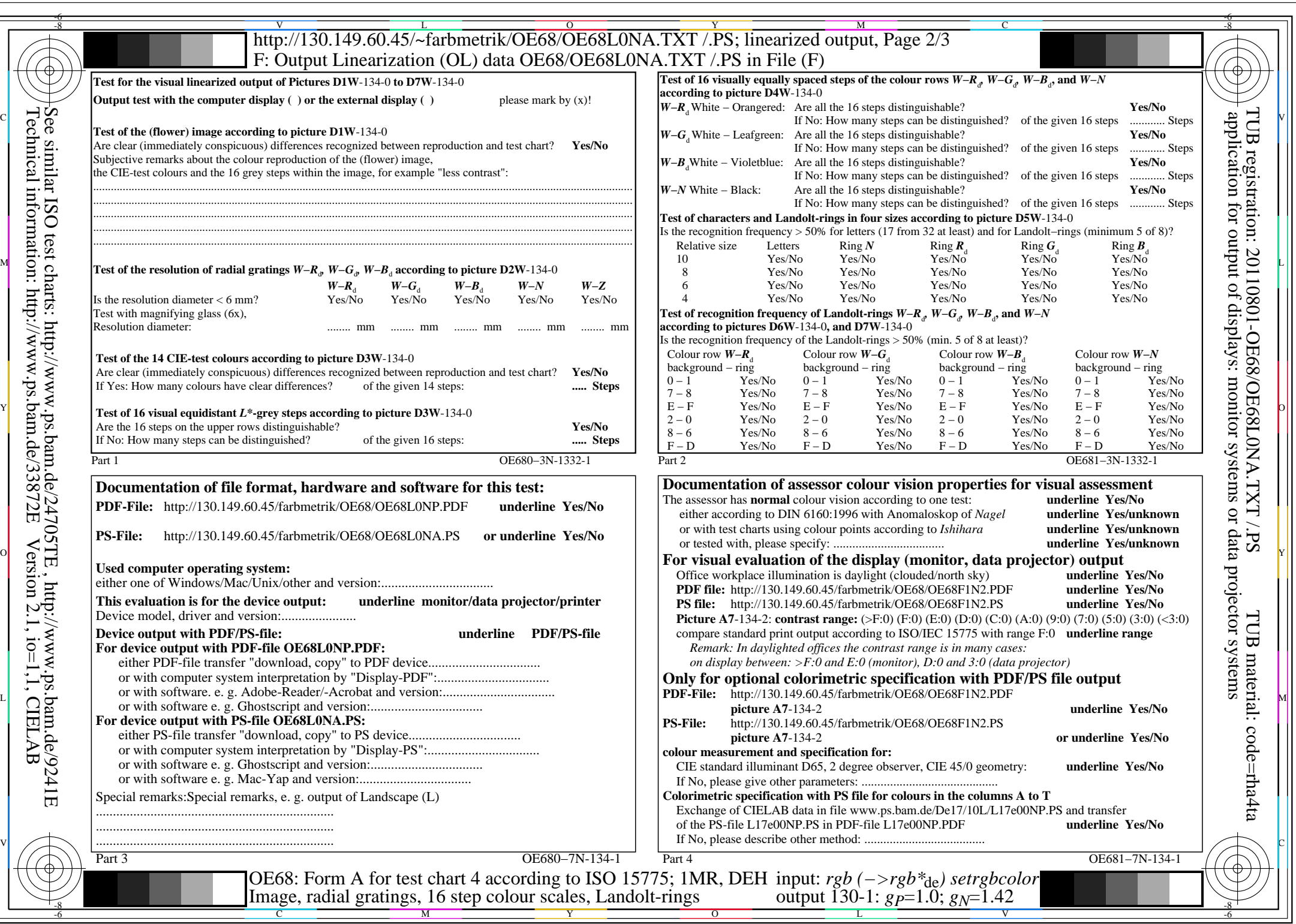

 $\Big\}$ 

C<sub>YN4</sub> (18:1): *g*p=1.0; *g*<sub>N</sub>=1.42 http://130.149.60.45/~farbmetrik/OE68/OE68F1N1.PDF /.PS

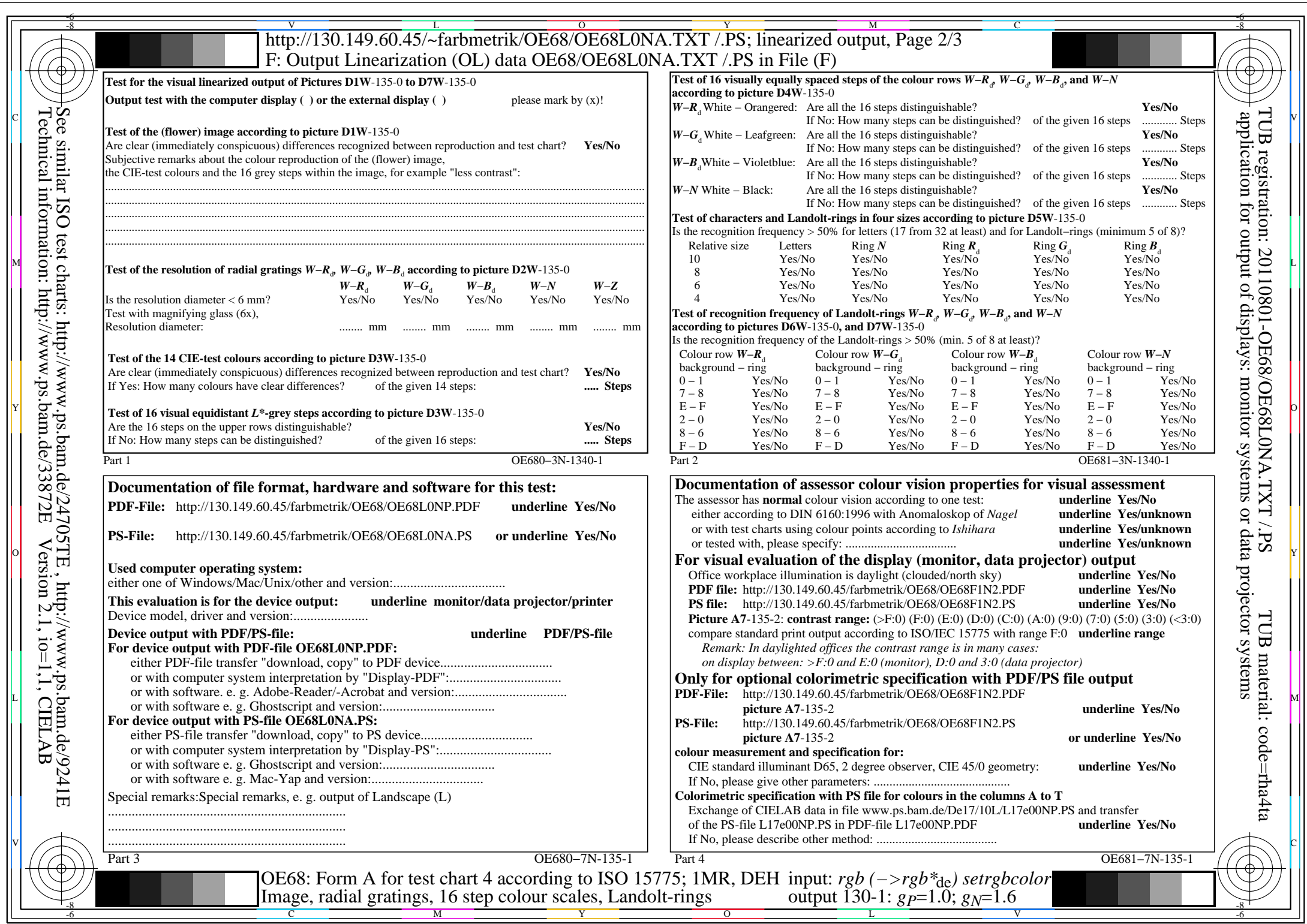

OE68/OE68L0NA.PDF /.PS, Page 6/8, FF\_LM: *rgb−>rgb*de; 1MR, DEH *C*YN3 (9:1): *g*P=1.0; *g*N=1.6 http://130.149.60.45/~farbmetrik/OE68/OE68F1N1.PDF /.PS

 $\bigg|$ 

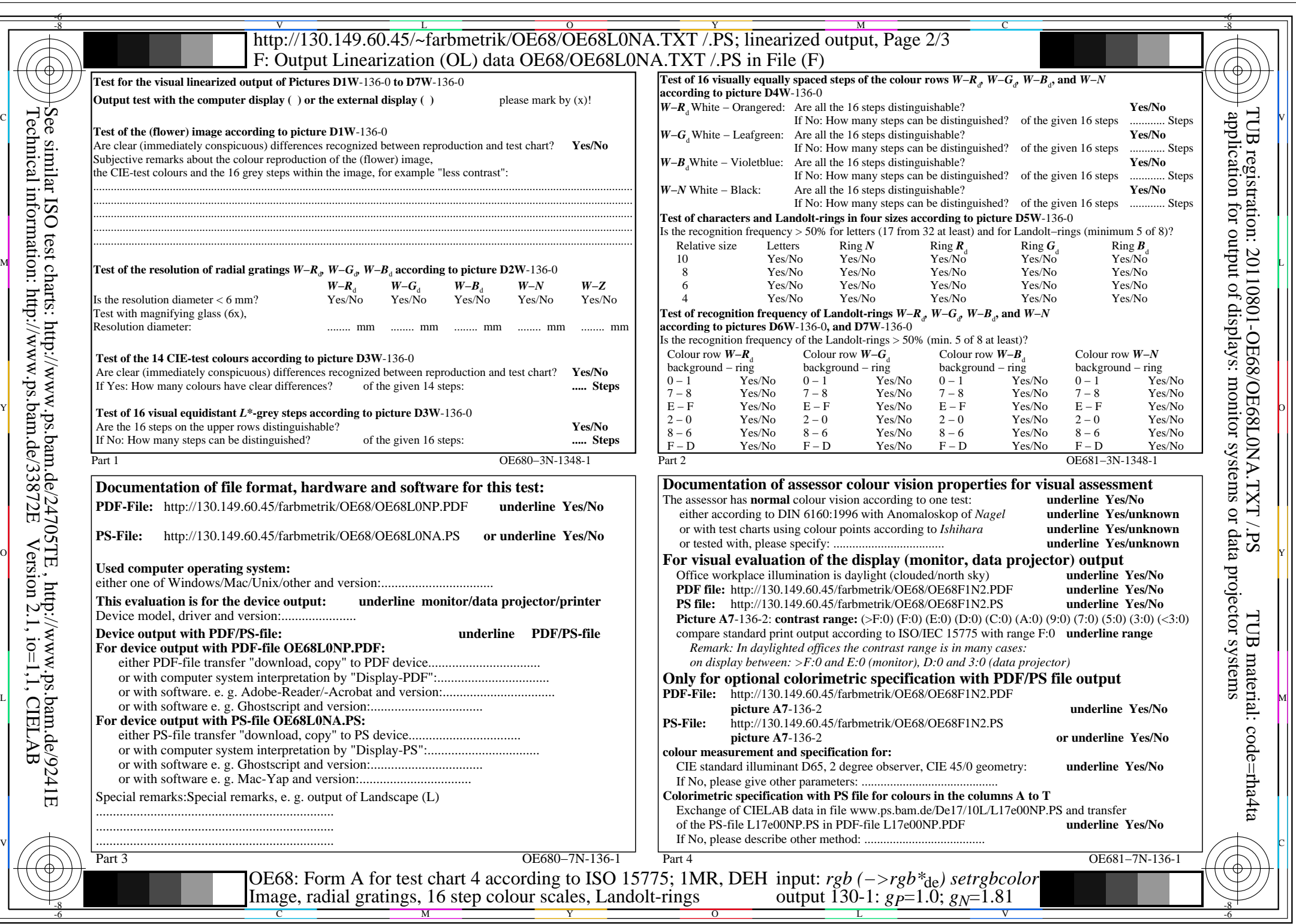

 $\bigg|$ 

 $C_{YN2}$  (4,5:1): *g*p=1.0; *g*<sub>N</sub>=1.81 http://130.149.60.45/~farbmetrik/OE68/OE68F1N1.PDF /.PS

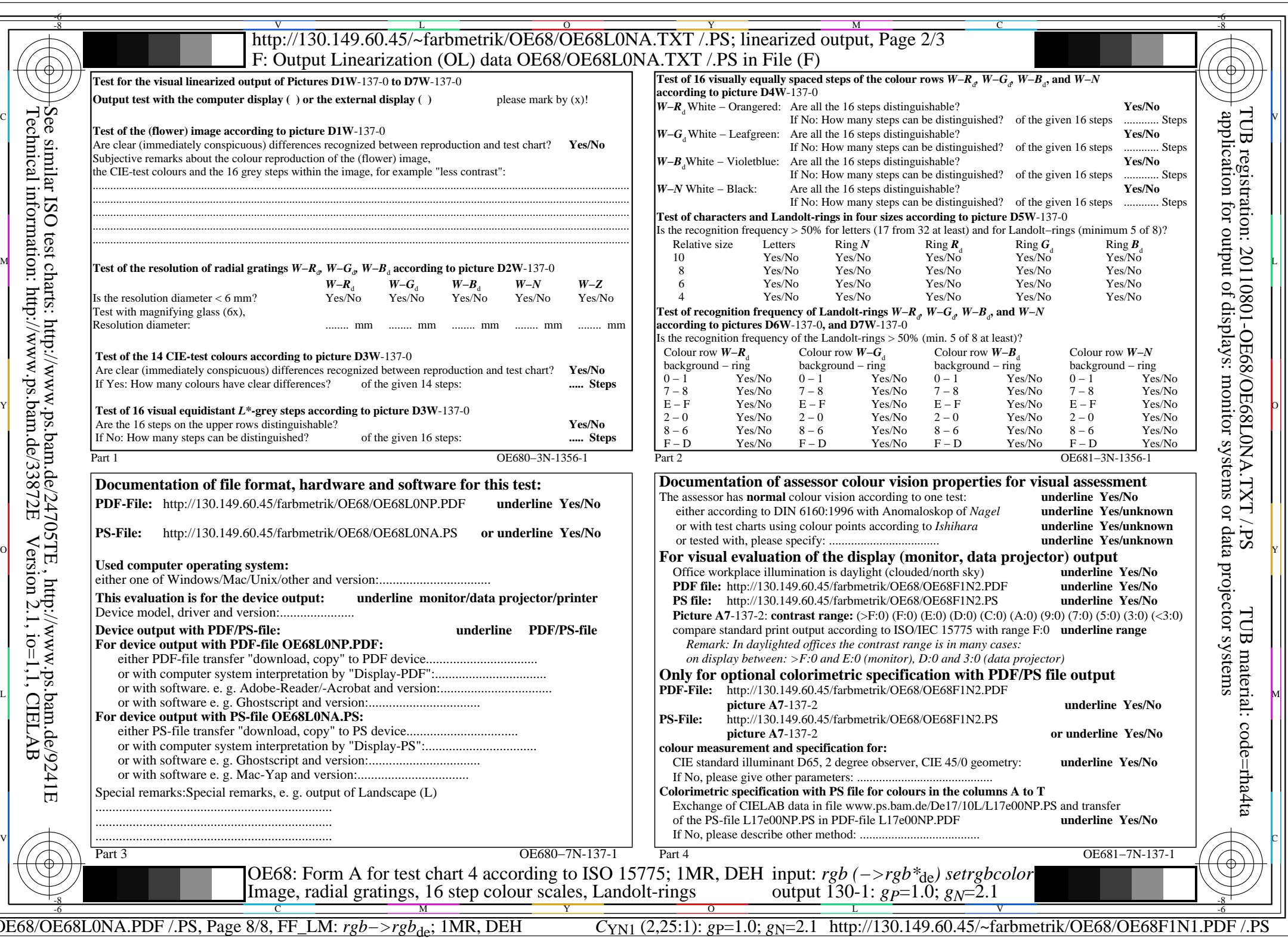